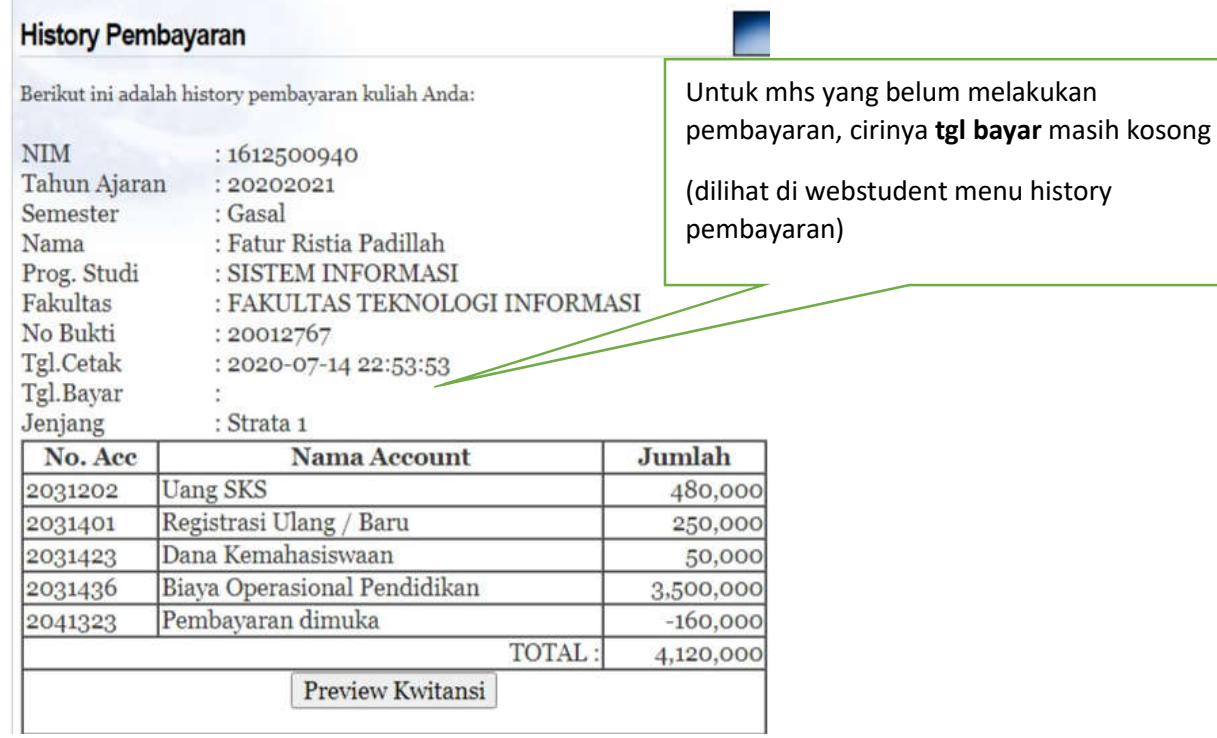

## **History Pembayaran**

Berikut ini adalah history pembayaran kuliah Anda:

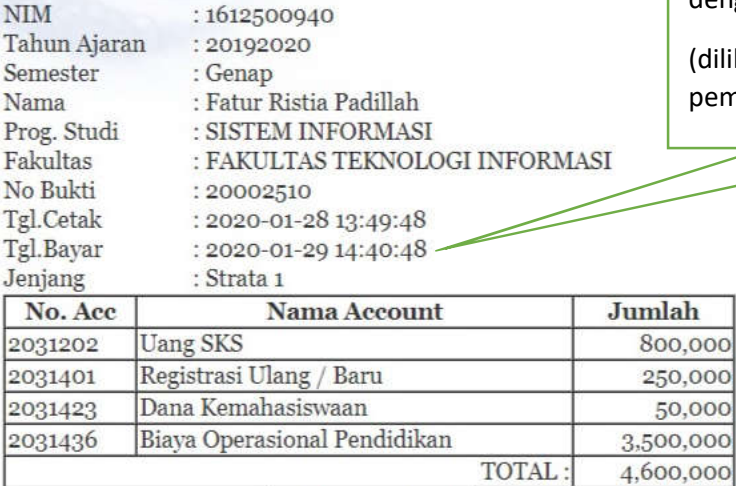

Untuk mhs yang sudah melakukan pembayaran, cirinya **tgl bayar** sudah terisi dengan tanggal dilakukan pembayaran

(dilihat di webstudent menu history pembayaran)